#### EazyAUTO4 Excel To Tally.ERP9 Data Converter Crack Full Version Free [Mac/Win] [Latest]

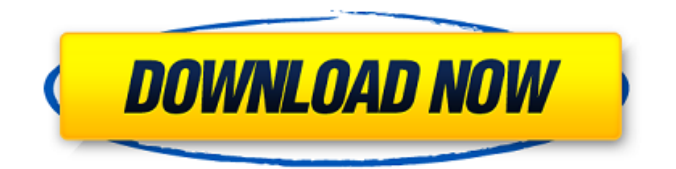

# **EazyAUTO4 Excel To Tally.ERP9 Data Converter Crack Incl Product Key Download [March-2022]**

Import data from Microsoft Excel to Tally with the ease of EazyAUTO4 Excel to Tally.ERP9 Data Converter. EazyAUTO4 Excel to Tally.ERP9 Data Converter is a handy utility designed to help you import data from Microsoft Excel to Tally using standard templates. This includes QuickBooks, SAP, web-based ERP, Dealer Management Systems (DMS), and customized ERP. It enables companies to update their statuses in the Tally database using the already centralized information from an Excel spreadsheet. EazyAUTO4 Excel to Tally.ERP9 Data Converter is a PC program designed to facilitate importing entries from Excel. This includes banking ledgers, vouchers, and journals. This transfer can be performed in a quick and simple way, using the Excel formulas. The supported file types are XLS, XLSX, CSV, HTML, and TXT. Several financial aspects of the company that are managed in Tally can be processed, such as sales, purchases, receipts, payments, financial journals, notes, PO and SO, or stock journals. Importing data from a spreadsheet can be completed in a simple and easy way, using the Excel formulas. The supported file types are XLS, XLSX, CSV, HTML and TXT. Several financial aspects of the company that are managed in Tally can be processed, such as sales, purchases, receipts, payments, financial journals, notes, PO and SO, or stock journals. EazyAUTO4 Excel to Tally.ERP9 Data Converter offers a multitude of spreadsheet templates, which you can use as models, or modify and import to Tally. Thus, you can import vouchers, daybooks and bank statements as well as ledgers, sub groups, items, multi-level price lists and cost reports. Each of these options prompts a new window, with the afferent commands and detailed instructions regarding the procedure. Microsoft Excel and Tally must both be installed and configured on your computer, in order to properly transfer the data. You need to connect to the Tally ODBC server in advance, then select the company you wish to work with. This step is necessary in establishing the destination for the data transfer. The application supports importing bank statements and allows you to update the information based on the data contained in

Excel. Thus, you can update the bank ledgers lists from Tally, with just a few mouse clicks. The entries, openings,

# **EazyAUTO4 Excel To Tally.ERP9 Data Converter Crack Incl Product Key [Mac/Win] [2022]**

Cracked EazyAUTO4 Excel to Tally.ERP9 Data Converter With Keygen is a simple yet advanced tools designed to help you import data from Excel to Tally using standard templates. This includes QuickBook, SAP, web-based ERP, Dealer Management Systems (DMS), and customized ERP. It enables companies to update their statuses in the Tally database using the already centralized information from an Excel spreadsheet. Importing data from a spreadsheet can be performed in a simple and quick way, using the Excel formulas. The supported file types are XLS, XLSX, CSV, HTML and TXT. Several financial aspects of the company that are monitored in Tally can be managed, such as sales, purchases, receipts, payments, financial journal, notes, PO and SO, or stock journals. Moreover, entries can be managed using statutory compliance, such as VAT, TDS or service taxes. These can easily be customized according to your preferences. EazyAUTO4 Excel to Tally.ERP9 Data Converter Crack Mac offers a multitude of spreadsheettemplates, which you can use as models, or modify and import to Tally. Thus, you can import vouchers, daybooks and bank statements as well as ledgers, sub groups, items, multi-level price lists and cost reports. Each of these options prompts a new window, with the afferent commands and detailed instructions regarding the procedure. Microsoft Excel and Tally must both be installed and configured on your computer, in order to properly transfer the data. You need to connect to the Tally ODBC server in advance, then select the company you wish to work with. This step is necessary in establishing the destination for the data transfer. The application supports importing bank statements and allows you to update the information based on the data contained in Excel. Thus, you can update the bank ledgers lists from Tally, with just a few mouse clicks. The entries, openings, payments, receipts and the number of new ledgers are displayed in the program, before being imported in Tally. Moreover, values such as VAT, vouchers, references or credit accounts can be modified straight from the tool, without opening the spreadsheet. The software application can also generate a report of entries' details and display it in its interface. EazyAUTO4 Excel to Tally.ERP9 Data Converter is an office tool dedicated to account or finance managers, tax practitioners, accountants, software developers, and other specialists who b7e8fdf5c8

# **EazyAUTO4 Excel To Tally.ERP9 Data Converter Crack+ Keygen For (LifeTime) [April-2022]**

Excel to Tally Enterprise 9.7.0.834.22076 Download Fully self-sufficient software that allows you to add the required tables to Excel and Tally spreadsheet. EazyAUTO4 Excel to Tally.ERP9 Data Converter Screenshots: EazyAUTO4 Excel to Tally.ERP9 Data Converter Key Features: – Excel to Tally converter; – Generates price lists and formats in Tally; – Download the Tally and Excel templates to convert; – Allows you to enter the appropriate name; – Save Excel files; – Allows you to enter the appropriate name; – Import the prices lists into Tally; – Provides reports in Tally for multiple options; – Allows you to enter the appropriate name; – Eliminates the need for double typing. EazyAUTO4 Excel to Tally.ERP9 Data Converter System Requirements: – Microsoft Excel; – Tally Version: Enterprise 9.7.0.834.22076; – Windows 2000, 2003, XP, Vista, 7, 8, 10; – Internet Explorer 6.0 or newer, Mozilla Firefox and Google Chrome: by default; EazyAUTO4 Excel to Tally.ERP9 Data Converter Vulnerabilities: – Does not interfere with antivirus programs; – Eases the work of Tally in the process of conversion. Download EazyAUTO4 Excel to Tally.ERP9 Data Converter click the link bellow : After a lot of hard work and dedication, I am thankful that I can present to you a legal software in a lawful form named Finalization Data Entry Machine PDF, which is really useful for all kinds of business. Besides, it also provides many features such as XML, XLSX, TXT, PDF, HTML, and SCR. Finalization Data Entry Machine PDF Description: Finalization Data Entry Machine PDF Premium Edition is a very easy to use and perfectly comprehensive plan to organize the data files and provide your business with an efficient software tool. It is designed to provide a total solution to your related issues and troubles. You can quickly convert the transaction data into any other format, such as Microsoft Word, Excel, PDF, Excel, HTML, or XML. Plus, you can insert your data into it by using the supplied templates. With this software, you

#### **What's New In?**

... EazyCFO5 Excel to Sage 100 ERP9 Data Converter is a utility designed to help you import data from Microsoft Excel into Sage 100 using standard templates. This includes QuickBooks, SAP, web-based ERP, Dealer Management Systems (DMS), and customized ERP. It enables companies to update their statuses in the Sage 100 database using the already centralized information from an Excel spreadsheet. Importing data from a spreadsheet can be performed in a simple and quick way, using the Excel formulas. The supported file types are XLS, XLSX, CSV, HTML and TXT. Several financial aspects of the company that are monitored in Sage 100 can be managed, such as sales, purchases, receipts, payments, financial journal, notes, PO and SO, or stock journals. Moreover, entries can be managed using statutory compliance, such as VAT, TDS or service taxes. These can easily be customized according to your preferences. EazyCFO5 Excel to Sage 100 ERP9 Data Converter offers a multitude of spreadsheet templates, which you can use as models, or modify and import to Sage 100. Thus, you can import vouchers, daybooks and bank statements as well as ledgers, sub groups, items, multi-level price lists and cost reports. Each of these options prompts a new window, with the afferent commands and detailed instructions regarding the procedure. Microsoft Excel and Sage 100 must both be installed and configured on your computer, in order to properly transfer the data. You need to connect to the Sage ODBC server in advance, then select the company you wish to work with. This step is necessary in establishing the destination for the data transfer. The application supports importing bank statements and allows you to update the information based on the data contained in Excel. Thus, you can update the bank ledgers lists from Sage 100, with just a few mouse clicks. The entries, openings, payments, receipts and the number of new ledgers are displayed in the program, before being imported in Sage 100. Moreover, values such as VAT, vouchers, references or credit accounts can be modified straight from the tool, without opening the spreadsheet. The software application can also generate a report of entries' details and display it in its interface. EazyCFO5 Excel to Sage 100 ERP9 Data Converter is an office tool dedicated to account or finance managers, tax practitioners, accountants, software developers, and other specialists who use Sage

# **System Requirements For EazyAUTO4 Excel To Tally.ERP9 Data Converter:**

Please note that the description of the minimum system requirements refers to the PC only. The user must have Windows 7 Home Premium 64-bit or higher, and have DirectX 11.0c or higher. Other Requirements: We recommend that you install the latest DirectX Drivers from Microsoft's website. You can download them here. If the game crashes on startup or while playing, please make sure that your video card driver is up to date. Also make sure your sound card driver is up to date. Make sure that your graphics card drivers are up to date.

Related links:

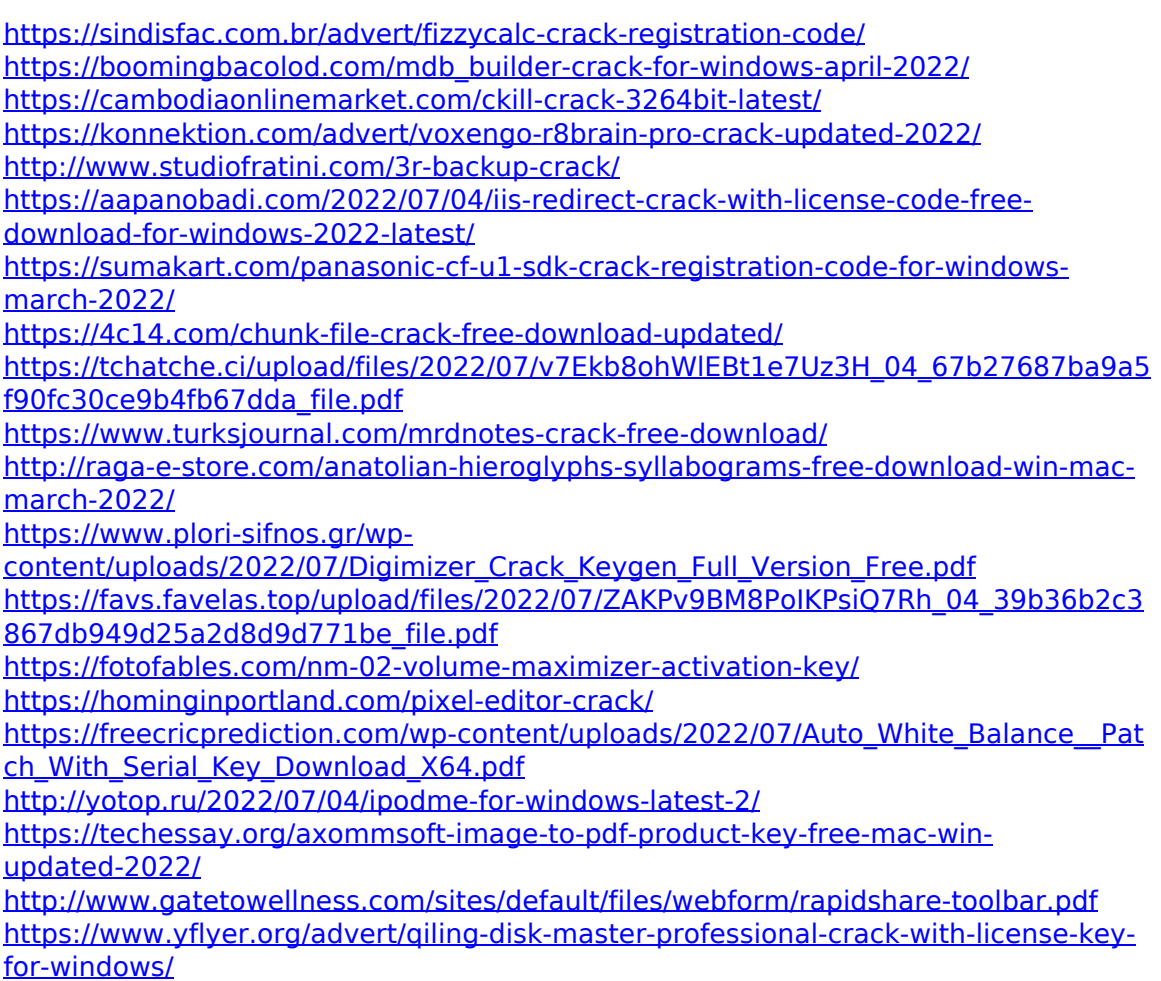